# **CPROC\$ - Execute Windows Command**

The CPROC\$ routine provides a method for a Speedbase program to initiate a program running on the Windows operating system.

## **1. Invocation**

To execute a Windows program code:

CALL CPROC\$ USING cp command\_string

where *cp* is a small control block as described below, and *command* string is a zero-terminated string containing the Windows program, or batch file, to be executed.

The *cp* block has the following structure:

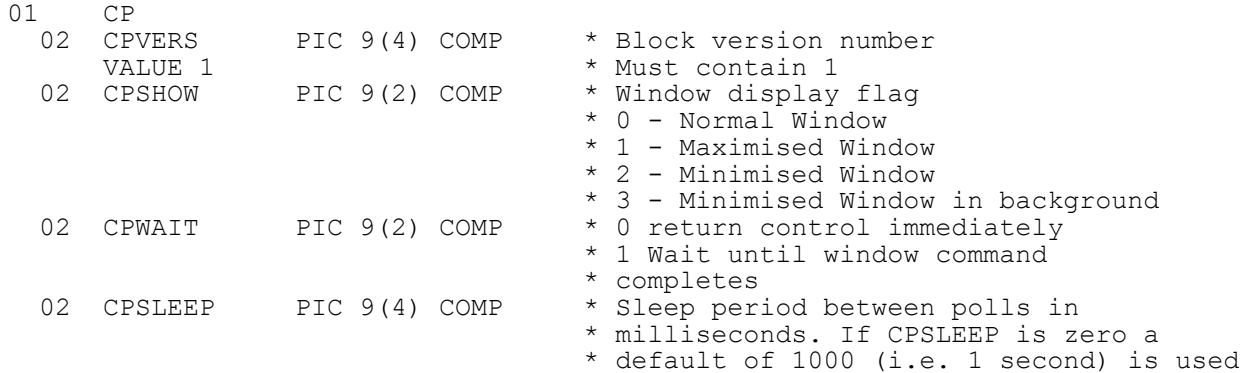

# **2. STOP Codes and Exception Conditions**

The following STOP codes may be generated by CPROC\$:

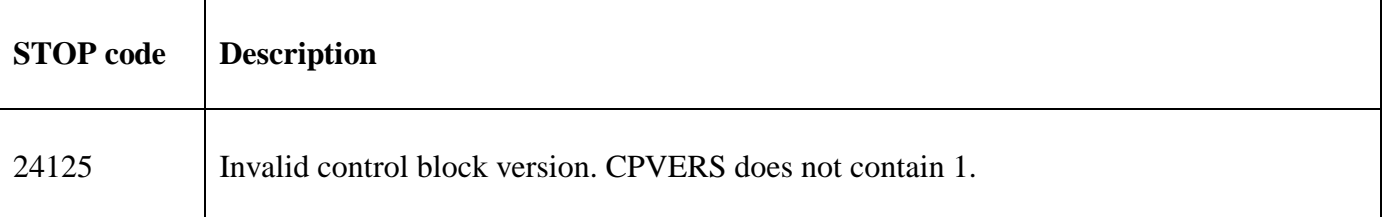

The following exception conditions may be returned by CPROC\$:

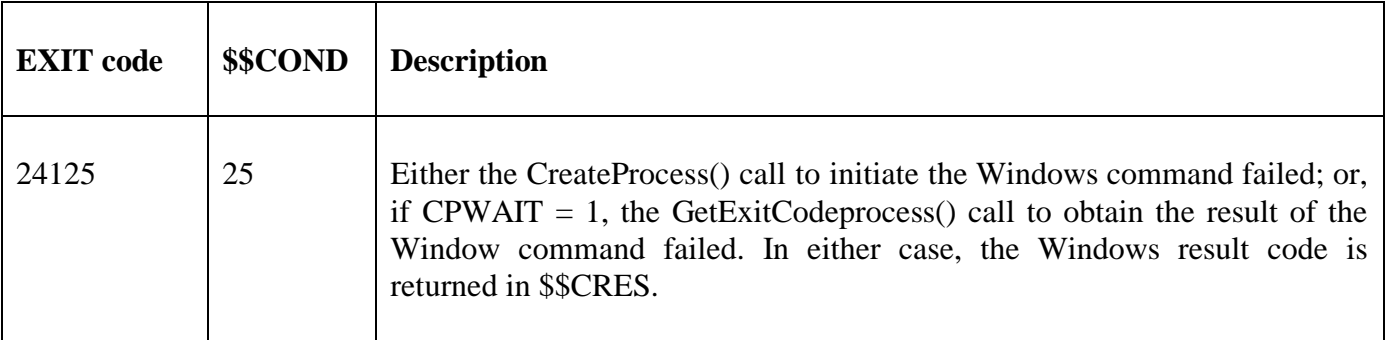

## **3. Programming Notes**

CPROC\$ is only available with GSM SP-35 or later.

The CPROC\$ routine provides a simpler interface for GSM (Windows) than the legacy SHCMD\$ routine. CPROC\$ is not supported on GSM (Unix) and doesn't recognize either the "Desktop" or Schema File options available with SHCMD\$.

If CPWAIT is zero the Windows command is executed, runs concurrently with GSM, and terminates with no result returned to the calling program. If CPWAIT contains 1, GSM waits for the Windows program to complete. The default time interval between successive polls of the Windows command is 1 second (1000 msecs) but this delay period can be overridden by CPSLEEP parameter.

#### **4. Examples**

[EXAMPLE REQUIRED]

### **5. Copy-Books**

None.

#### **6. See Also**

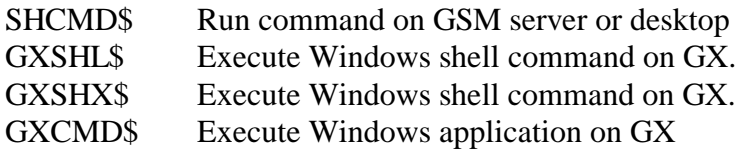